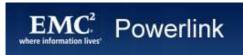

## **EMC** Knowledgebase

## "How do I correct empty fabrics in ControlCenter after switch re

| ID:            | emc123749  |
|----------------|------------|
| Usage:         | 31         |
| Date Created:  | 12/12/2005 |
| Last Modified: | 11/07/2008 |
| STATUS:        | Approved   |
| Audience:      | Customer   |

## Knowledgebase Solution

| oriación.    |                                                                                                    |
|--------------|----------------------------------------------------------------------------------------------------|
| Question:    | How do I correct empty fabrics in ControlCenter after switch reboot?                                                                                                    |
| Environment: | McDATA Switches                                                                                                    |
| Environment: | Brocade                                                                                                    |
| Environment: | Cisco                                                                                                    |
| Environment: | EMC SW: EMC ControlCenter                                                                                                    |
| Problem:     | Existing fabric in ControlCenter has new fabric ID                                                                                                    |
| Problem:     | Empty fabric with ID of original Principal now in empty fabrics folder                                                                                                    |
| Problem:     | SAN traffic unaffected                                                                                                    |
| Change:      | Switches rebooted                                                                                                    |
| Fix:         | When the Principal switch of a multi-switch fabric is rebooted while others are not, a new s occur if all switches in a fabric are rebooted, and a smaller switch (often an edge switch in former Principal, often a director-class switch.                                                                                                   |
|              | When this happens ControlCenter will discover the fabric as a "new" fabric as it has a new ounder this fabric.                                                                                                    |
|              | The "original" fabric will now appear in the Empty Fabrics folder. An alert may also be gene always occur and should not be relied upon as an indicator. The true indicator is when you "original" fabrics.                                                                                                    |
|              | To correct this within ControlCenter, there are two directions you can go in.                                                                                                    |
|              | 1) If you wish to restore the original switch as the Principal, do that first. Then, in ControlCo switches of the fabric; delete the fabric, and then in empty fabrics folder delete the empty service Processor/DS-M host (McDATA environment) or the switches themselves (Brocade oup and are displayed as one fabric from the Native Tool. |
|              | The objects will be discovered and populated into ControlCenter.                                                                                                    |
|              | 2) The other option is to allow the "new" Principal to remain Principal. In this case, we simple the old domain ID) and restart the FCC agent.                                                                                                    |
|              |                                                                                                    |